# **Foreman - Bug #26854**

# **disable Turbolinks for 3rd party Routing**

05/22/2019 11:19 AM - Gilad Lekner

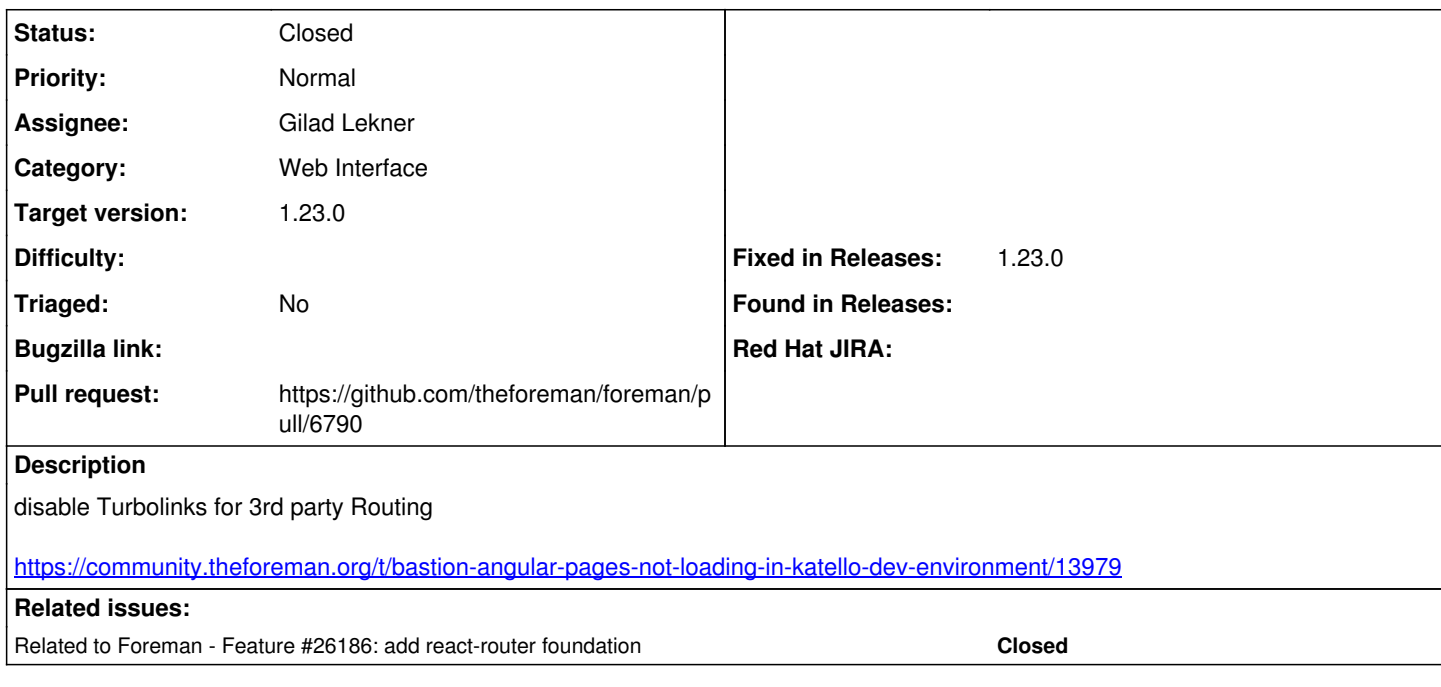

#### **Associated revisions**

#### **Revision 0bf3444e - 05/22/2019 06:46 PM - Gilad Lekner**

Fixes #26854 - disable Turbolinks for 3rd-party Routing

### **History**

#### **#1 - 05/22/2019 11:29 AM - The Foreman Bot**

*- Status changed from New to Ready For Testing*

*- Pull request https://github.com/theforeman/foreman/pull/6790 added*

# **#2 - 05/22/2019 06:47 PM - Ohad Levy**

*- Related to Feature #26186: add react-router foundation added*

## **#3 - 05/22/2019 06:47 PM - Ohad Levy**

- *Target version set to 1.23.0*
- *Fixed in Releases 1.23.0 added*

## **#4 - 05/22/2019 07:01 PM - Anonymous**

*- Status changed from Ready For Testing to Closed*

Applied in changeset [0bf3444e41bed4f9c5c2bb8dd05a46cb632aeeee.](https://projects.theforeman.org/projects/foreman/repository/foreman/revisions/0bf3444e41bed4f9c5c2bb8dd05a46cb632aeeee)